## **Presentation Schedule**

This table shows the presentation schedule for Warpstock 2009, Albuquerque, NM; August 7-9.

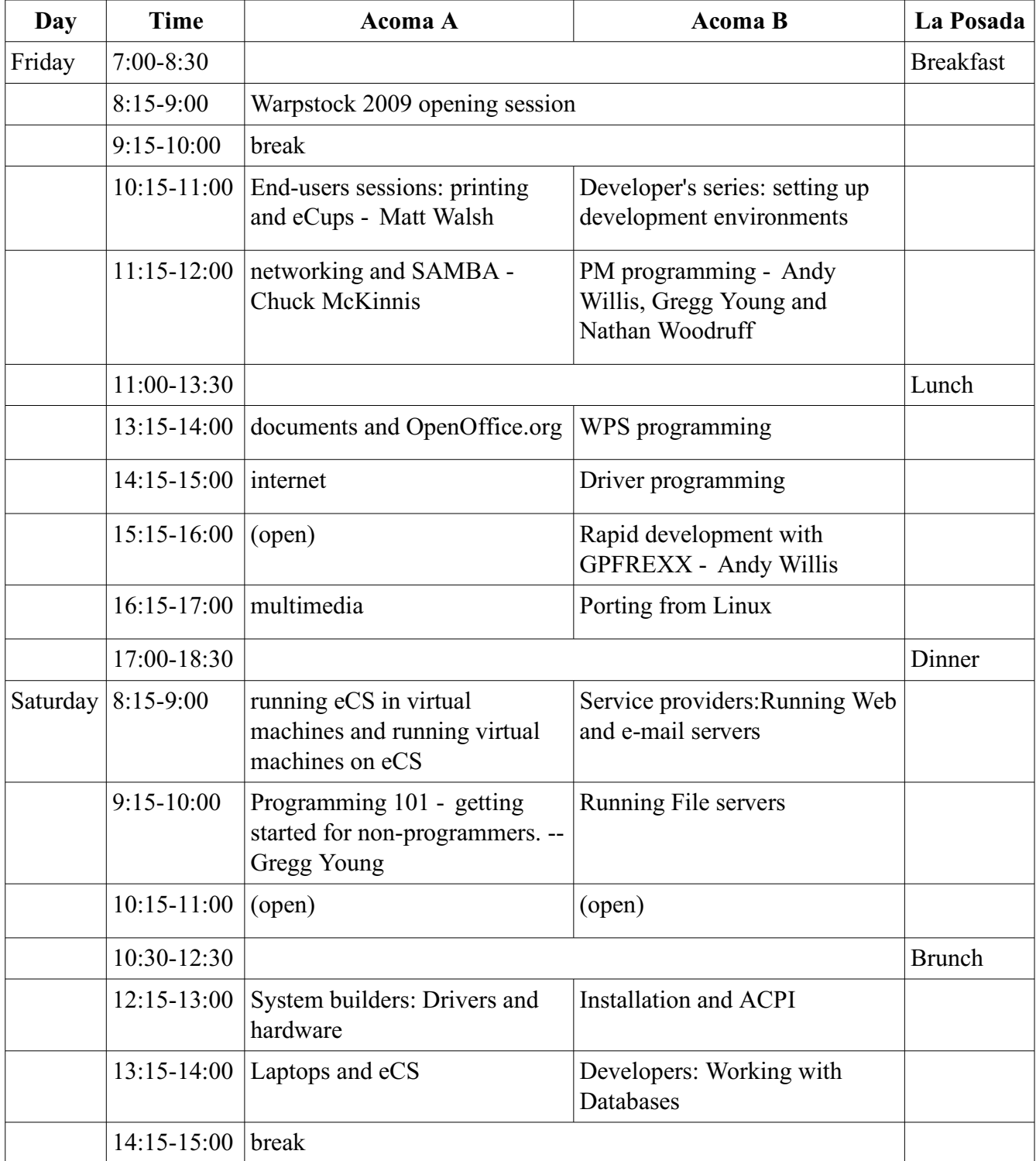

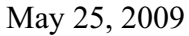

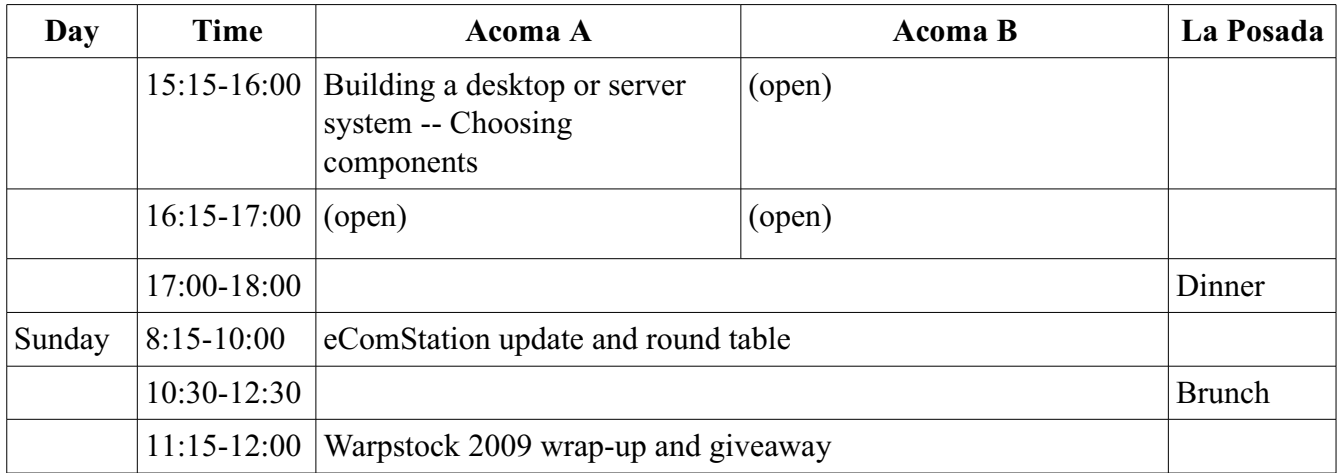